# **MOOVIC** Horario y mapa de la línea 71 de autobús

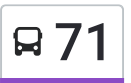

# **Q**  $71$  Palmas Miravalles

La línea 71 de autobús (Palmas Miravalles) tiene 2 rutas. Sus horas de operación los días laborables regulares son: (1) a Palmas Miravalles: 06:00 - 22:30(2) a Politécnico (Metro): 06:00 - 22:30 Usa la aplicación Moovit para encontrar la parada de la línea 71 de autobús más cercana y descubre cuándo llega la próxima línea 71 de autobús

### **Sentido: Palmas Miravalles**

48 paradas VER [HORARIO](https://moovitapp.com/ciudad_de_m%C3%A9xico-822/lines/71/3808751/3751524/es-419?ref=2&poiType=line&customerId=4908&af_sub8=%2Findex%2Fes-419%2Fline-pdf-Ciudad_de_M%25C3%25A9xico-822-1341234-3808751&utm_source=line_pdf&utm_medium=organic&utm_term=Palmas%20Miravalles) DE LA LÍNEA

Calzada Ignacio Zaragoza 319

Calzada Ignacio Zaragoza, 395

Metro Gómez Farías

Calz. Ignacio Zaragoza - Calle 43

Calz. Ignacio Zaragoza - Calle 57

Metro Zaragoza

Calz. Ignacio Zaragoza - Calle 71

Calz. Ignacio Zaragoza - Calle 79

Calzada Ignacio Zaragoza, 83

Calz. Ignacio Zaragoza - Oriente 237

Calz. Ignacio Zaragoza - Calle Ote. 245

Calz. Ignacio Zaragoza - Oriente 245a

Calz. Ignacio Zaragoza - Ote. 253

Calz. Ignacio Zaragoza - Oriente 255

Calz. Ignacio Zaragoza 35

Calz. Ignacio Zaragoza - Bustamante

Calz. Ignacio Zaragoza - Cerrada Sta. Teresa

Calz. Ignacio Zaragoza - Cda. de Naranjo

Calz. Ignacio Zaragoza - Jesus Almanza

Calzada Ignacio Zaragoza 121

Calz. Ignacio Zaragoza - Issste Zaragoza

### **Horario de la línea 71 de autobús** Palmas Miravalles Horario de ruta:

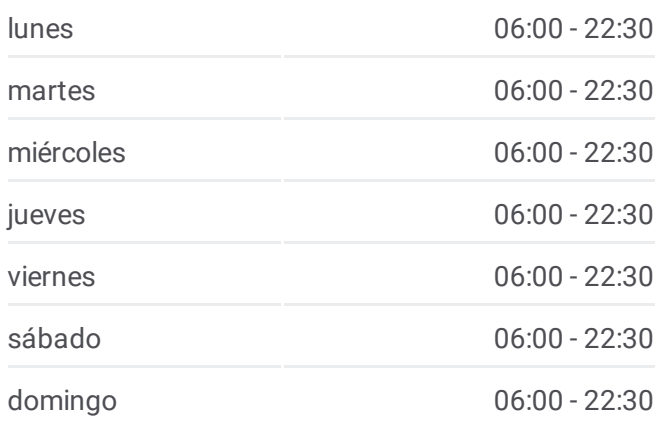

## **Información de la línea 71 de autobús Dirección:** Palmas Miravalles **Paradas:** 48 **Duración del viaje:** 65 min **Resumen de la línea:**

Calz. Ignacio Zaragoza - Azcárraga Vidaurreta

Metro Guelatao

Calz. Ignacio Zaragoza - José María Mora

Calzada Ignacio Zaragoza, 423

Calz. Ignacio Zaragoza - Elba

Calz. Ignacio Zaragoza - Rosalio Bustamante

Calz. Ignacio Zaragoza

Peñón Viejo

Calz. Ignacio Zaragoza - Francisco Manriquez

Calz. Ignacio Zaragoza - Everardo González

Autopista México - Puebla, 613

Calzada Ignacio Zaragoza, 3015

Rafael Reyes - Francisco Sarabia

Calzada Ermita Iztapalapa - Niños Heroes

Ermita Iztapalapa - Cuauhtémoc

Eje Vial 8 Sur (Calzada Ermita Iztapalapa), 4150

Felipe Ángeles, Mz68 Lt28

15 de Septiembre, Mz61 Lt6

15 de Septiembre, 73

Juan de La Barrera, Mz86 Lt1a

Pipila - Eje 5 Sur Av. de Las Torres

Avenida Revolución - Cerrada Revolución

Cerrada Revolución, 5

Avenida Revolución, 817

Calle Piñas, 6

Avenida Revolución, 1557

Calle Revolución San Miguel Teotongo (Sección Palmas) Iztapalapa Cdmx 09630 México

#### **Sentido: Politécnico (Metro)**

2 paradas VER [HORARIO](https://moovitapp.com/ciudad_de_m%C3%A9xico-822/lines/71/3808751/3751307/es-419?ref=2&poiType=line&customerId=4908&af_sub8=%2Findex%2Fes-419%2Fline-pdf-Ciudad_de_M%25C3%25A9xico-822-1341234-3808751&utm_source=line_pdf&utm_medium=organic&utm_term=Palmas%20Miravalles) DE LA LÍNEA

Metro Normal Avenida de Los Maestros Agricultura Miguel Hidalgo Cdmx 11360 México

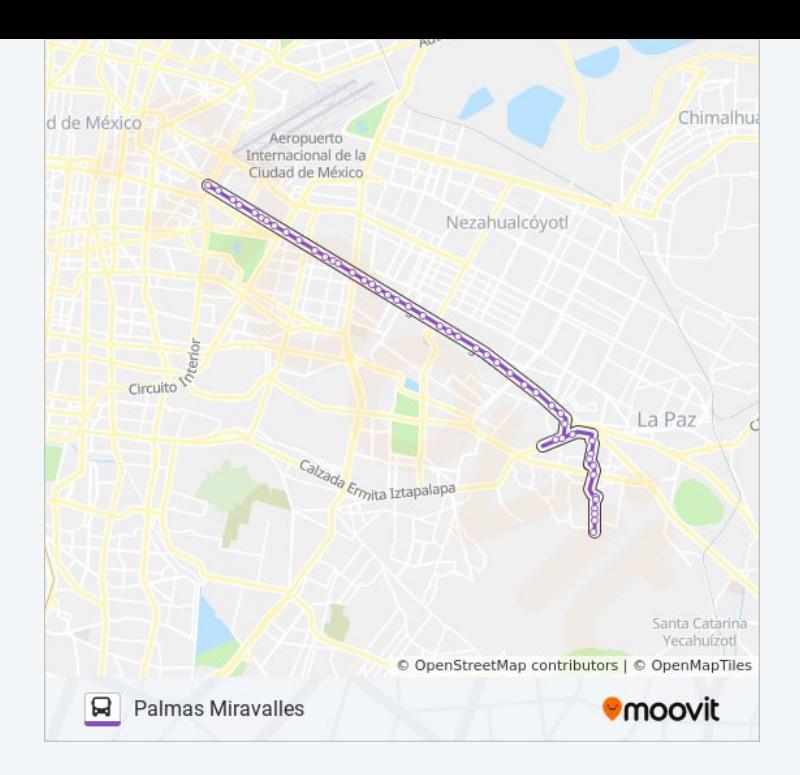

#### **Horario de la línea 71 de autobús**

Politécnico (Metro) Horario de ruta:

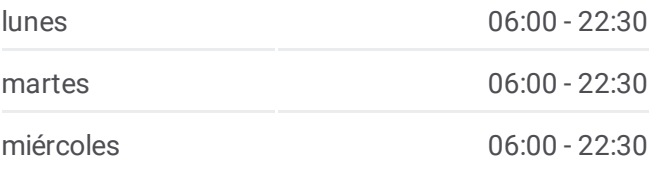

Cetram Politécnico Calle Poniente 152 Condumódulos Gustavo A. Madero Cdmx 07710 México

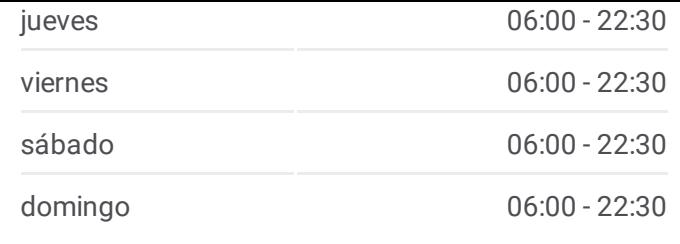

**Información de la línea 71 de autobús Dirección:** Politécnico (Metro) **Paradas:** 2 **Duración del viaje:** 8 min **Resumen de la línea:**

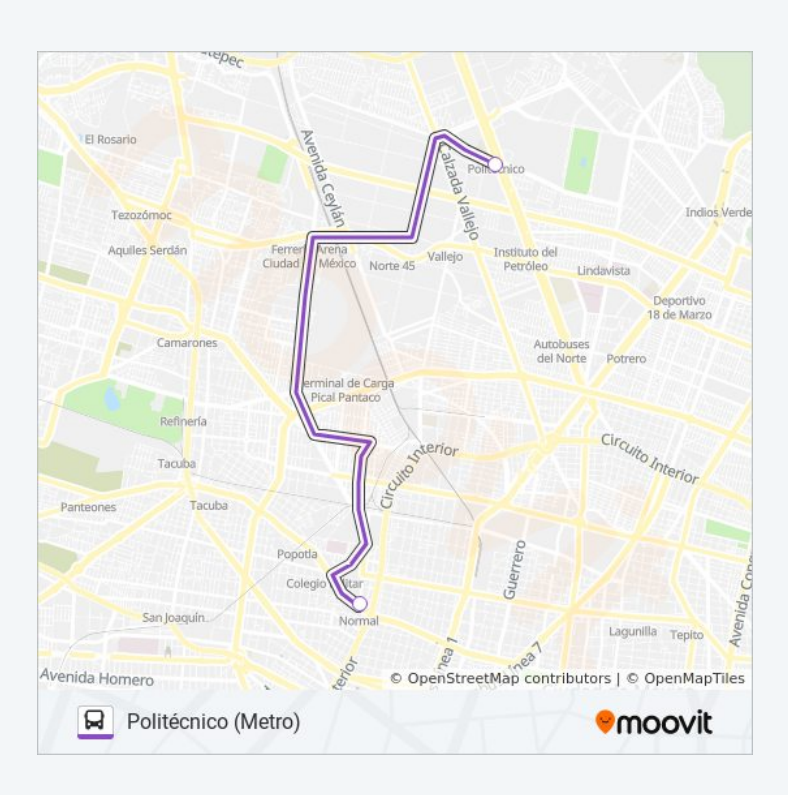

Los horarios y mapas de la línea 71 de autobús están disponibles en un PDF en moovitapp.com. Utiliza [Moovit](https://moovitapp.com/ciudad_de_m%C3%A9xico-822/lines/71/3808751/3751524/es-419?ref=2&poiType=line&customerId=4908&af_sub8=%2Findex%2Fes-419%2Fline-pdf-Ciudad_de_M%25C3%25A9xico-822-1341234-3808751&utm_source=line_pdf&utm_medium=organic&utm_term=Palmas%20Miravalles) App para ver los horarios de los autobuses en vivo, el horario del tren o el horario del metro y las indicaciones paso a paso para todo el transporte público en Ciudad de México.

[Acerca](https://moovit.com/es/about-us-es/?utm_source=line_pdf&utm_medium=organic&utm_term=Palmas%20Miravalles) de Moovit · [Soluciones](https://moovit.com/es/maas-solutions-es/?utm_source=line_pdf&utm_medium=organic&utm_term=Palmas%20Miravalles) MaaS · Países [incluídos](https://moovitapp.com/index/es-419/transporte_p%C3%BAblico-countries?utm_source=line_pdf&utm_medium=organic&utm_term=Palmas%20Miravalles) · [Comunidad](https://editor.moovitapp.com/web/community?campaign=line_pdf&utm_source=line_pdf&utm_medium=organic&utm_term=Palmas%20Miravalles&lang=es) de Mooviters

© 2024 Moovit - Todos los derechos reservados

**Mira los tiempos de llegada en tiempo real**

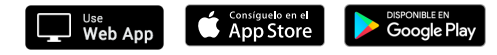